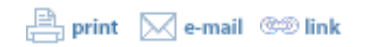

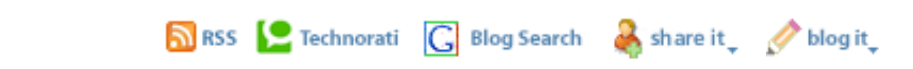

## **The New Matrix Logic Media Manager Application Brings Fast and Effective Digital Media Import and Editing Capabilities to eDOCS DM**

SAN FRANCISCO, June 3 /PRNewswire/ -- Matrix Logic Corp (**[http://www.matrix-logic.com](http://www.matrix-logic.com/)**) has created a fully integrated Windows application that allows users of the Open Text eDOCS document management system to easily and effectively handle the import, viewing and manipulation of photos, video and sound files within the system. The Matrix Logic Media Manager (**<http://www.matrix-logic.com/products/mediamanager.asp>**) is compatible with many file types including JPEG, GIF, MP3 and WMV.

"Businesses that use eDOCS DM and deal with a lot of digital media typically want to store that media in the DM system," explained Stephen Page, president of Matrix Logic. "However, media viewers, such as the MS Office Picture Manager that ships with MS Office, are not designed to communicate with enterprise content management systems like eDOCS DM."

As a result, when eDOCS DM users upload images via external media applications, the pictures are first stored on the computer's local hard drive and then have to be dragged and dropped manually into the system. MLC Media Manager automates this process, reducing effort and the possibility of error.

When media files are being imported, Media Manager prompts users to create new folders in order to ensure easy identification and retrieval of those files. In addition, users can view pictures or their thumbnails during the uploading process, so that they can be sure that the file will be stored in the right place. If the photo already has an embedded thumbnail image in it, that thumbnail picture is stored in the document management system. If the photo does not have a thumbnail, the application creates one and also updates the thumbnails for images that undergo editing.

To further expedite the review and retrieval of digital images, the thumbnail images are stored as eDOCS DM attachments. "When users are working with hundreds of pictures, it is much quicker to browse the thumbnails than to open or view the stored photos individually," explained Page. Also, when an eDOCS DM user opens a digital media folder, Media Manager automatically displays those contents in a thumbnail list view for fast review.

Available immediately, Matrix Logic Media Manager requires Open Text eDOCS DM Extensions 5.x or 6.x, Microsoft [.NET Framework 2.0 and Windows Media Player v.10. For more information, visit](http://www.matrix-logic.com/products/mediamanager.asp) **http://www.matrixlogic.com/products/mediamanager.asp**.

 Contact: Stephen Page Matrix Logic Corp **[sales@matrix-logic.com](mailto:sales@matrix-logic.com)**

This release was issued through eReleases(TM). For more information, visit **[http://www.ereleases.com](http://www.ereleases.com/)**.

SOURCE Matrix Logic Corporation

## ☎ **[back to top](http://news.prnewswire.com/DisplayReleaseContent.aspx?ACCT=104&STORY=/www/story/06-03-2009/0005037603&EDATE=#linktopagetop)**

## **Related Links:**

## **[http://www.matrix-logic.com](http://www.matrix-logic.com/)**

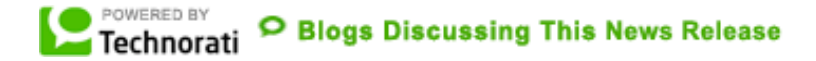

**[Issuers of news releases and not PR Newswire are solely responsible for the accuracy of the content.](javascript:void(0);) Terms and conditions, including restrictions on redistribution, apply.** Copyright © 1996-2009 PR Newswire Association LLC. All Rights Reserved. A **[United Business Media](http://www.unitedbusinessmedia.com/)** company.